# **КИНЕМАТИЧЕСКАЯ ОПЕРАЦИЯ ПОСТРОЕНИЯ ГЕОМЕТРИЧЕСКИХ ТЕЛ В ТОЧЕЧНОМ ИСЧИСЛЕНИИ**

*Е.В. Конопацкий<sup>1</sup> , А.А. Бездитный<sup>2</sup>*

*<sup>1</sup> Донбасская национальная академия строительства и архитектуры, г. Макеевка, Донецкая Народная Республика*

*<sup>2</sup> Севастопольский филиал ФГБОУ ВО «Российский экономический университет имени Г.В. Плеханова», г. Севастополь, Россия*

> Данная статья продолжает цикл работ авторов по разработке математического аппарата моделирования геометрических тел в точечном исчислении и посвящена описанию кинематической операции, реализованной с помощью метода подвижного симплекса. Принципы моделирования геометрических тел в точечном исчислении основаны на концепции их представления в виде трѐхпараметрического множества точек, принадлежащих трѐхмерному пространству. Тогда задача моделирования будет состоять из двух частей: определение направляющей траектории движения плоского симплекса в пространстве и определение образующей замкнутой области в плоскости подвижного симплекса. Вместо замкнутой области можно использовать две кривые, ограничивающие некоторую область, или направляющую кривую, которая имеет стенку постоянной толщины. В качестве примера приведено описание процесса моделирования геометрических тел с плоскостью параллелизма, включая вычислительный алгоритм его формирования в виде последовательности параметрических уравнений. В результате получены геометрические и компьютерные модели тел с образующей в виде окружности заданного радиуса и с образующей в виде замкнутой кривой типа «синусоида». Приведенные в статье приѐмы параметризации геометрических объектов и их аналитического описания в точечном исчислении могут найти широкое применение как эффективные инструменты современных систем твердотельного моделирования и автоматизированного проектирования. Также предложена идея определения эквидистантных кривых с помощью точечной формулы параллельного переноса, расширяющая возможности существующих инструментов геометрического моделирования. *Ключевые слова: кинематическая операция, геометрическое тело, точечное исчисление,*

*метод подвижного симплекса, параллельный перенос, эквидистанта, замкнутая кривая.*

## **Введение**

Кинематический метод моделирования геометрических объектов имеет большое значение в различных областях машиностроения, строительства и архитектуры. Он используется для решения широкого круга инженерных задач. Например, для математического профилирования червячного инструмента [1], моделирования поверхностей элементов червячной передачи [2], моделирования поверхностей при обработке концевой фрезой [3], конструирования архитектурных покрытий [4], параметрического описания поверхности фигуры человека [5] и т. д. А необходимость его аналитической и компьютерной реализации для нужд производства явилось катализатором проведения многих исследований в области инженерной геометрии и компьютерной графики, направленных на решение этой научной проблемы и разработки различных способов еѐ решения. Среди этих исследований можно выделить две категории работ: работы, направленные на разработку и усовершенствование графического и математического аппарата кинематического моделирования геометрических объектов [6–11], и работы, направленные на использование существующих систем автоматизированного проектирования и компьютерной графики для решения инженерных задач проектирования и в учебном процессе [12–14].

Аналогом кинематической операции в точечном исчислении [15, 16] является метод подвижного симплекса, который представляет собой обобщение кинематического метода на многомерное пространство за счѐт параметризации геометрических объектов в точечном исчислении. Благодаря этому обобщению он получил значительное развитие не только как инструмент формообразования различных поверхностей технических и архитектурных форм, но и как один из базовых методов геометрической теории многомерной интерполяции и аппроксимации [17–19] для моделирования многофакторных процессов и явлений. Также метод подвижного симплекса является основой для реализации кинематической операции твердотельного геометрического моделирования по аналогии с [20]. В отличие от существующих подходов к твердотельному моделированию, которые сводятся к определению полой оболочки, в работах [21, 22] предложен и показан на примерах метод моделирования геометрических тел в виде трѐхпараметрического множества точек, принадлежащих

трѐхмерному пространству. При этом получены точечные и параметрические уравнения геометрических тел, заполненных точками. Для дальнейшего развития предложенного подхода к твердотельному геометрическому моделированию необходимо разработать основные инструменты определения геометрических тел в точечном исчислении, одним из которых является кинематическая операция, реализованная с помощью метода подвижного симплекса.

### **Метод**

Концепция метода подвижного симплекса заключается в том, что геометрический объект определяется в пространстве симплекса, который сам движется в пространстве. Такое движение может носить сложный характер, когда система, в которой определяется подвижный симплекс, также подвижна. В зависимости от количества точек симплекса, имеющих свободную траекторию движения, выделяют различные его виды. Например, частным случаем реализации метода подвижного симплекса является операция вращения. Вращение может происходить вокруг оси, когда фиксируются две точки из трѐх точек подвижного симплекса, и вокруг точки, когда фиксируется одна точка из трѐх. Подобное вращение свойственно плоскому симплексу. Вместе с тем, обобщая на многомерное пространство можно получить вращение симплекса трѐхмерного пространства вокруг плоскости и т. д.

Рассмотрим одно из возможных приложений метода подвижного симплекса для определения геометрических тел в точечном исчислении. Пусть в декартовом симплексе  $OE_1E_2E_3$  (рис. 1) заданы три линии:<br> $P = (E_1 - O) p_1(u) + (E_2 - O) q_1(u) + (E_3 - O) r_1(u) + O$ ,

$$
P = (E_1 - O) p_1(u) + (E_2 - O) q_1(u) + (E_3 - O) r_1(u) + O,
$$
  
\n
$$
Q = (E_1 - O) p_2(u) + (E_2 - O) q_2(u) + (E_3 - O) r_2(u) + O,
$$
  
\n
$$
R = (E_1 - O) p_3(u) + (E_2 - O) q_3(u) + (E_3 - O) r_3(u) + O,
$$

где  $p_i(u)$ ,  $q_i(u)$ ,  $r_i(u)$  – любые непрерывные и дифференцируемые функции от параметра  $u\in[0;1]$ .

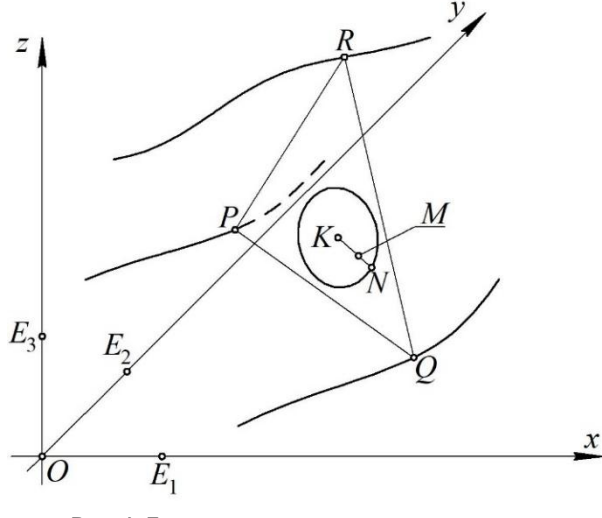

**Рис. 1. Геометрическая схема для описания кинематической операции твердотельного моделирования в точечном исчислении**

Текущие точки *P*, *Q* и *R* формируют плоский симплекс, который движется за счѐт их перемещения в пространстве. Движение подвижного симплекса *PQR* по направляющим линиям согласовано с помощью одинакового параметра *u*.

Зададим в симплексе *PQR* замкнутую область, заполненную точками, как показано на рис. 1. Заполнение этой области точками обеспечивается за счѐт двойного движения. Во-первых, текущая точка *M* своим движением заполняет симплекс одномерного пространства – отрезок *KN*:  $M = (N - K)w + K$  , где  $w \in [0,1]$ . Во-вторых, симплекс KN также является подвижным в пределах плоского симплекса PQR. Его движение может носить разный характер. Например, это может быть вращение отрезка *KN* вокруг точки *K* , кото-

рый определяется с помощью параметра 
$$
v \in [0; 2\pi]
$$
:  
\n
$$
N = (P - K) \frac{r \sin(\gamma - v)}{|PK| \sin \gamma} + (Q - K) \frac{r \sin v}{|QK| \sin \gamma} + K,
$$
\n(1)

где  $r = |KN|$  – радиус окружности;

$$
|PK| = \sqrt{(x_P - x_K)^2 + (y_P - y_K)^2 + (z_P - z_K)^2};
$$
  
\n
$$
|QK| = \sqrt{(x_Q - x_K)^2 + (y_Q - y_K)^2 + (z_Q - z_K)^2};
$$
  
\n
$$
\gamma = \angle PKQ \text{ (cM. puc. 1)}.
$$

$$
Y = \sum KQ \text{ (CM. pnc. 1)}.
$$
  
Yron γ onpegenaerca через координаты точек. Например, через метрический оператор трёх точек:  

$$
\cos \gamma = \frac{\sum_{PQ}^{K}}{|PK||QK|} = \frac{(x_P - x_K)(x_Q - x_K) + (y_P - y_K)(y_Q - y_K) + (z_P - z_K)(z_Q - z_K)}{|PK||QK|}.
$$

Таким образом, формируется твердотельный геометрический объект, который определяется тремя параметрами: *u* , *v* и *w* .

На рис. 1 показан общий случай, при котором движение симплекса *PQR* определяется тремя произвольными линиями, но в качестве частных случаев можно рассмотреть использование точечной формулы параллельного переноса для построения тел с плоскостью параллелизма. В качестве такой плоскости может выступать и плоскость сечения. Также, используя метрический оператор трѐх точек и операцию определения точки выхода из плоскости, которые являются аналогами скалярного и векторного произведения векторов в точечном исчислении, можно определять траектории движения, перпендикулярные сечению.

Заполнение точками пространства в симплексе *PQR* можно осуществлять и другими способами (рис. 2). Форма замкнутого контура может носить произвольный характер. Это может быть непрерывная или составная кривая, как показано на рис. 1, а может быть некоторая ломаная (рис. 2а) или их комбинация. В любом случае форма замкнутого контура определяет движение отрезка *KN* в симплексе *PQR* .

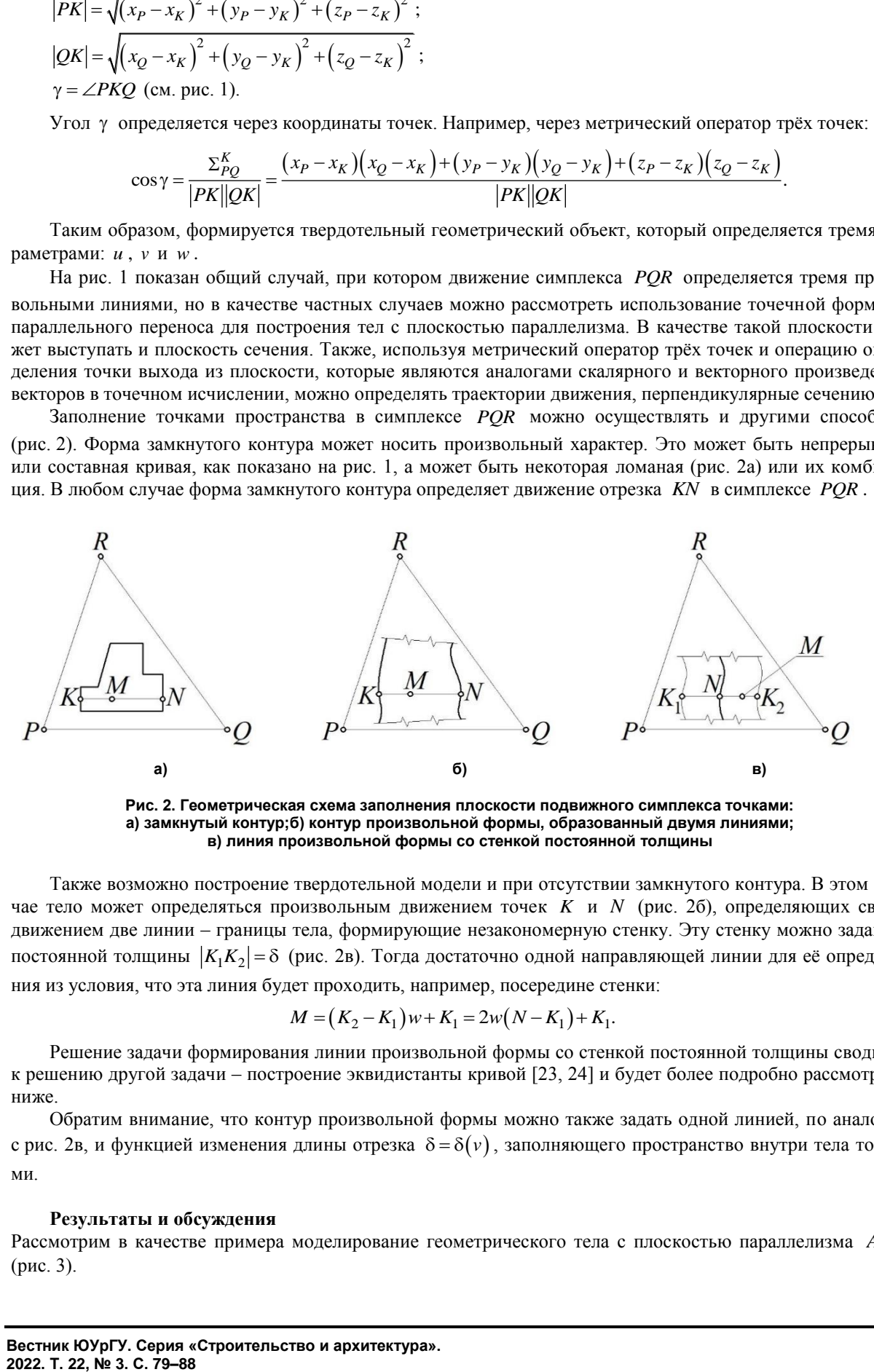

**Рис. 2. Геометрическая схема заполнения плоскости подвижного симплекса точками: а) замкнутый контур;б) контур произвольной формы, образованный двумя линиями; в) линия произвольной формы со стенкой постоянной толщины**

Также возможно построение твердотельной модели и при отсутствии замкнутого контура. В этом случае тело может определяться произвольным движением точек *K* и *N* (рис. 2б), определяющих своим движением две линии – границы тела, формирующие незакономерную стенку. Эту стенку можно задавать постоянной толщины  $\big|K_{1}K_{2}\big|$ =  $\delta$  (рис. 2в). Тогда достаточно одной направляющей линии для её определения из условия, что эта линия будет проходить, например, посередине стенки:<br> $M = (K_2 - K_1)w + K_1 = 2w(N - K_1) + K_1.$  (2)

$$
M = (K_2 - K_1)w + K_1 = 2w(N - K_1) + K_1.
$$
\n(2)

Решение задачи формирования линии произвольной формы со стенкой постоянной толщины сводится к решению другой задачи – построение эквидистанты кривой [23, 24] и будет более подробно рассмотрено ниже.

Обратим внимание, что контур произвольной формы можно также задать одной линией, по аналогии с рис. 2в, и функцией изменения длины отрезка  $\delta$  =  $\delta(v)$ , заполняющего пространство внутри тела точками.

#### **Результаты и обсуждения**

Рассмотрим в качестве примера моделирование геометрического тела с плоскостью параллелизма *ABC* (рис. 3).

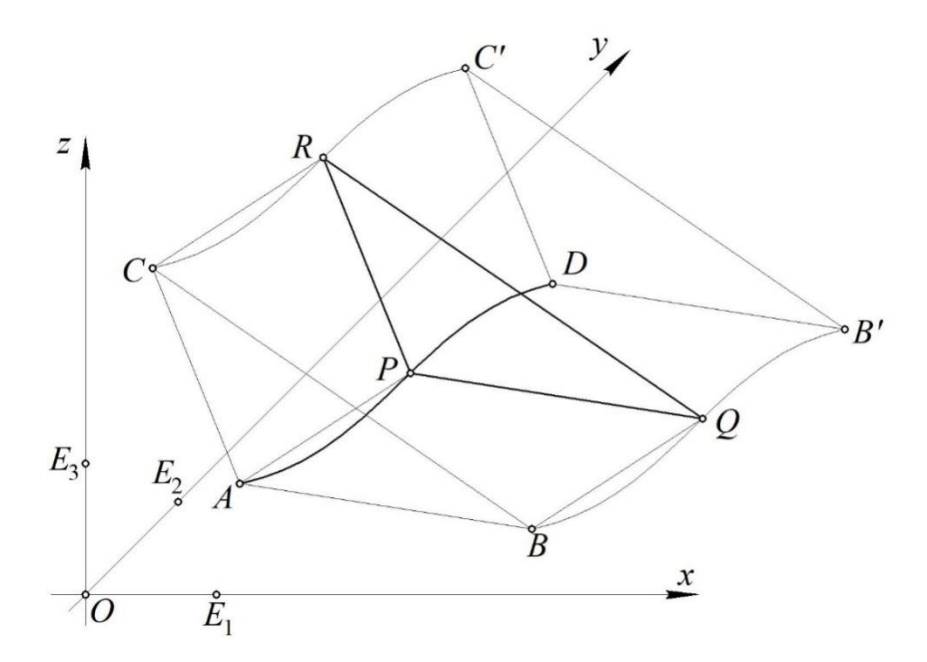

**Рис. 3. Геометрическая схема определения подвижного симплекса**  *PQR*

Пусть в симплексе *ABCD* (см. рис. 3) задана линия текущей точкой *P* . Она может быть как плоской, так и пространственной. В качестве примера рассмотрим пространственную кривую, которая определяется трансцендентным точечным уравнением:

уравнением:  
\n
$$
P = (A-D)u^{3} + (B-D)\overline{u}^{3} + (C-D)\sin(u^{3} + u^{2}) + D,
$$

где  $\bar{u} = 1 - u$  – дополнение параметра  $u \in [0;1]$  до 1.

Обратим внимание, что для определения локального симплекса *ABCD* в глобальном декартовом  $\mathit{OE}_{1}E_{2}E_{3}$  достаточно ввести соответствующие координаты точек симплекса. Таким образом, в глобальном декартовом симплексе будут переопределены все геометрические объекты в симплексе *ABCD* .

Выполния покоординатный расчёт, получим систему однотипных параметрических уравнений:

\n
$$
\begin{cases}\n x_P = (x_A - x_D)u^3 + (x_B - x_D)\overline{u}^3 + (x_C - x_D)\sin(u^3 + u^2) + x_D \\
 y_P = (y_A - y_D)u^3 + (y_B - y_D)\overline{u}^3 + (y_C - y_D)\sin(u^3 + u^2) + y_D \\
 z_P = (z_A - z_D)u^3 + (z_B - z_D)\overline{u}^3 + (z_C - z_D)\sin(u^3 + u^2) + z_D\n\end{cases}
$$

Точки *Q* и *R* подвижного *PQR* симплекса *PQR* определим с помощью точечной формулы параллельного переноса:

a:  
\n
$$
Q = P + B - A \Rightarrow \begin{cases} x_0 = x_P + x_B - x_A \\ y_0 = y_P + y_B - y_A, & R = P + C - A \Rightarrow \begin{cases} x_R = x_P + x_C - x_A \\ y_R = y_P + y_C - y_A \\ z_R = z_P + z_C - z_A \end{cases} \end{cases}
$$

Таким образом, симплекс *PQR* будет двигаться параллельно исходной плоскости *ABC*, как бы сопровождая текущую точку P . При этом точки Q и R опишут одинаковые кривые по отношению к кривой *P* , которые будут находиться от неѐ на расстоянии соответственно *AB* и *AC* . Если угол при вершине *A* будет прямым, то получим эквидистантные кривые. Также подобным образом можно использовать точечную формулу параллельного переноса для реализации операции копирования геометрических объектов в системах твердотельного моделирования и автоматизированного проектирования.

Определим в симплексе образующую область геометрического тела (рис. 4), ограниченную двумя окружностями.

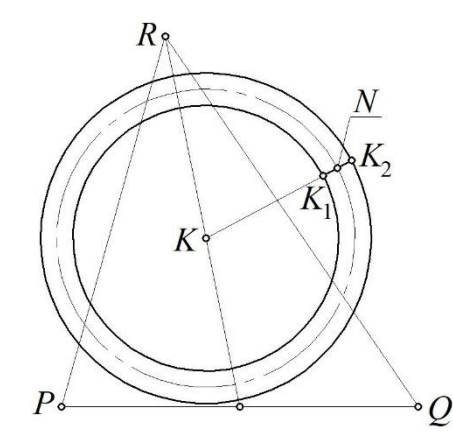

**Рис. 4. Геометрическая схема определения образующей области в подвижном симплексе**  *PQR*

В качестве примера разместим центр концентрических окружностей *K* на середине медианы треугольника *PQR* , проведенной из вершины *R* :

$$
K = \frac{P + Q + 2R}{4} \Rightarrow \begin{cases} x_K = \frac{x_P + x_Q + 2x_R}{4} \\ y_K = \frac{y_P + y_Q + 2y_R}{4} \\ z_K = \frac{z_P + z_Q + 2z_R}{4} \end{cases}.
$$

Текущую точку *N* определим с помощью точечного уравнения (1). Представим его в параметрическом виде:

$$
\begin{cases}\nx_N = (x_P - x_K) \frac{r \sin(\gamma - v)}{|PK| \sin \gamma} + (x_Q - x_K) \frac{r \sin v}{|QK| \sin \gamma} + x_K \\
y_N = (y_P - y_K) \frac{r \sin(\gamma - v)}{|PK| \sin \gamma} + (y_Q - y_K) \frac{r \sin v}{|QK| \sin \gamma} + y_K \\
z_N = (z_P - z_K) \frac{r \sin(\gamma - v)}{|PK| \sin \gamma} + (z_Q - z_K) \frac{r \sin v}{|QK| \sin \gamma} + z_K\n\end{cases}
$$

Пусть толщина стенки  $|K_1K_2| = \delta$ , тогда получим:<br> $\frac{NK_1}{N} = \frac{|NK_1|}{N} \Rightarrow \frac{N - K_1}{N} = \frac{\delta}{N}$ 

$$
\frac{NK_1}{NK} = \frac{|NK_1|}{|NK|} \Rightarrow \frac{N - K_1}{N - K} = \frac{\delta}{2|NK|} \Rightarrow K_1 = (K - N)\frac{\delta}{2|NK|} + N,
$$

 $\text{arg }|NK| = \sqrt{(x_N - x_K)^2 + (y_N - y_K)^2 + (z_N - z_K)^2}.$ 

С учѐтом точечного уравнения (2) получим:

$$
M = (K - N) \frac{\delta(1 - 2w)}{2|NK|} + N \Rightarrow\n\begin{cases}\nx_M = (x_K - x_N) \frac{\delta(1 - 2w)}{2|NK|} + x_N \\
y_M = (y_K - y_N) \frac{\delta(1 - 2w)}{2|NK|} + y_N \\
z_M = (z_K - z_N) \frac{\delta(1 - 2w)}{2|NK|} + z_N\n\end{cases}
$$

Таким образом, определив все подвижные точки в симплексе *ABCD* , получен вычислительный алгоритм моделирования геометрического тела толщиной  $\,\delta$  , визуализация которого представлена на рис. 5.

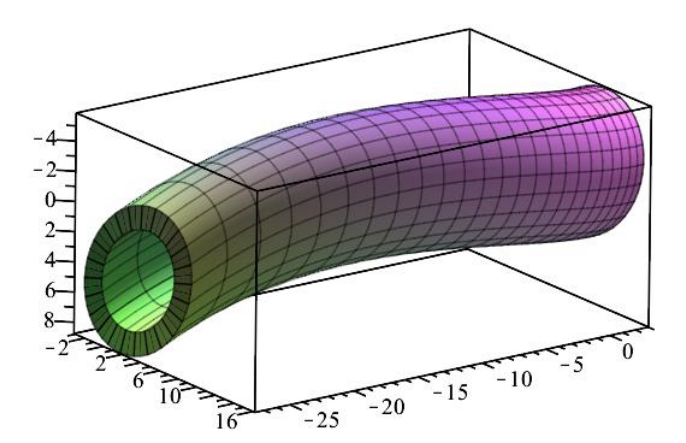

**Рис. 5. Визуализация геометрического тела с образующей в виде окружности**

Подобным образом можно моделировать каналовые поверхности, если совместить плоскость параллелизма с одной из плоскостей проекций в декартовом симплексе  $\, O\! E_1 E_2 E_3$  .

В качестве другого примера представим геометрическое тело с образующей в виде замкнутой кривой типа «синусоида» [25], полученной по аналогии с синусоидой, осью которой является не прямая, а окруж-<br> *x<sub>N</sub>* = (x<sub>p</sub> - x<sub>K</sub>) p(v) + (x<sub>Q</sub> - x<sub>K</sub>) q(v) + x<sub>K</sub><br>
<sup>X</sup> (R<sub>p</sub> K) p(v) + (x<sub>Q</sub> - x<sub>K</sub>) p(v) + (x<sub>Q</sub> - x<sub>K</sub>) q(v) ность (рис. 6):

$$
\text{HOCTB (pnc. 6):}
$$
\n
$$
N = (P - K) p(v) + (Q - K) q(v) + K \Rightarrow\n\begin{cases}\nx_N = (x_P - x_K) p(v) + (x_Q - x_K) q(v) + x_K \\
y_N = (y_P - y_K) p(v) + (y_Q - y_K) q(v) + y_K, \\
z_N = (z_P - z_K) p(v) + (z_Q - z_K) q(v) + z_K\n\end{cases}
$$
\n
$$
\text{The } p(v) = \frac{\sin(\gamma - v)\sqrt{1 + m^2 + 2m\cos(mv)}}{m\sin(\gamma)}; \quad q(v) = \frac{|PK|\sin(v)\sqrt{1 + m^2 + 2m\cos(mv)}}{|QK|\sin(\gamma)};
$$

*m* – количество волн замкнутой кривой типа «синусоида».

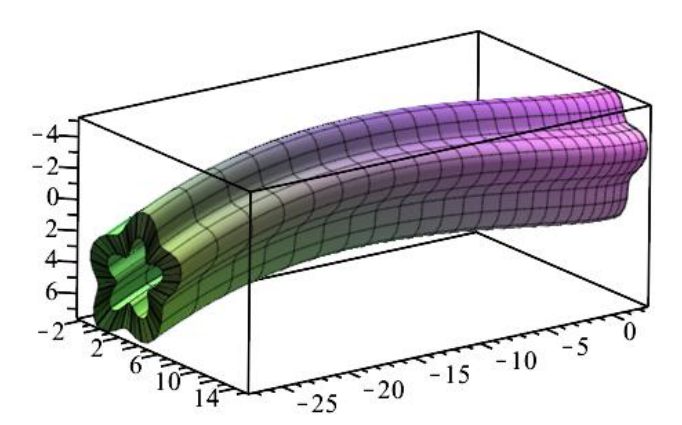

**Рис. 6. Визуализация геометрического тела с образующей в виде замкнутой кривой типа «синусоида»**

## **Выводы**

Описанный в статье метод подвижного симплекса является не только базовым инструментом кинематической операции твердотельного моделирования, но также может быть эффективно использован для решения широчайшего круга задач геометрического моделирования линий, поверхностей, тел и гиперповерхностей многомерного пространства. Приведенный пример демонстрирует не только реализацию метода подвижного симплекса, но и показывает, как можно использовать точечную формулу параллельного переноса для моделирования поверхностей и тел с плоскостью параллелизма.

Одной из дальнейших перспектив приведенных исследований является определение эквидистантных кривых с помощью точечной формулы параллельного переноса. Важной особенностью является то, что полученные подобным образом эквидистантные кривые могут в дальнейшем использоваться в качестве базовых для построения следующего поколения эквидистантных кривых, в отличие от способа, описанного в работе  $[20]$ 

*1. Панчук, К.Л. Математическое и компьютерное моделирование формообразования червячного инструмента / К.Л. Панчук, А.А. Ляшков, В.И. Шарф // Динамика систем, механизмов и машин. – 2016. – № 3. – С. 167–173.*

*2. Рязанов, С.А. Аналитические зависимости кинематического формообразования начальных поверхностей элементов червячной передачи / С.А. Рязанов, М.К. Решетников // Геометрия и графика. – 2019. – Т. 7. – № 2. – С. 65–75. DOI: 10.12737/article\_5d2c2dda42fda7.79858292.*

*3. Михайлов, М.И. Моделирование кинематической направляющей внутренней цилиндрической поверхности при обработке концевой фрезой / М.И. Михайлов // Вестник Гомельского государственного технического университета им. П.О. Сухого. – 2018. – № 1(72). – С. 3–10.*

*4. Чекалин, А.А. Кинематическая параболическая поверхность для конструирования архитектурных покрытий / А.А. Чекалин, М.К. Решетников, А.С. Бирзул // Ресурсоэнергоэффективные технологии в строительном комплексе региона. – 2018. – № 9. – С. 458–461.*

*5. Гетманцева, В.В. Кинематический способ параметрического описания поверхности фигуры человека / В.В. Гетманцева, Е.Г. Андреева, В.С. Белгородский // EUROASIA SUMMIT Congress on Scientific Researches and Recent Trends - 7, Baku, 06–09 декабря 2020 года. – Baku: FARABI Publishing House, 2020. – С. 577–581.*

*6. Корчагин, Д.С. Способ динамического проектирования кинематической поверхности / Д.С. Корчагин, К.Л. Панчук // Материалы Всероссийской молодежной конференции «Информационнотелекоммуникационные системы и технологии (ИТСиТ-2012)», Кемерово, 20–22 августа 2012 года. – Кемерово: Кузбасский государственный технический университет им. Т.Ф. Горбачева, 2012. – С. 223–224.*

*7. Иванов, Г.С. Нелинейные формы в инженерной графике / Г.С. Иванов, И.М. Дмитриева // Геометрия и графика. – 2017. – Т. 5, № 2. – С. 4–12. DOI: 10.12737/article\_5953f295744f77.58727642.*

*8. Рачковская, Г.С. Геометрическая модель и компьютерная графика кинематических линейчатых поверхностей на основе триады контактирующих аксоидов «плоскость – круговой конус – круговой конус» / Г.С. Рачковская // Транспорт: наука, образование, производство: сб. науч. трудов Междунар. науч.-практ. конф., Ростов-на-Дону, 18–21 апреля 2017 года. – Ростов н/Д.: Ростовский государственный университет путей сообщения, 2017. – С. 286–289.*

*9. Короткий, В.А. Компьютерное моделирование кинематических поверхностей / В.А. Короткий, Л.И. Хмарова, Е.А. Усманова // Геометрия и графика. – 2015. – Т. 3, № 4. – С. 19–26. DOI: 10.12737/17347.*

*10. Кокарева, Я.А. Синтез кинематических поверхностей на основе эллиптического поворота плоскости / Я.А. Кокарева // Инженерный вестник Дона. – 2018. – № 2(49). – С. 88.*

*11. Гринько, Е.А. Поверхности плоскопараллельного переноса конгруэнтных кривых / Е.А. Гринько // Строительная механика и расчет сооружений. – 2021. – № 3(296). – С. 71–77. DOI: 10.37538/0039-2383.2021.3.71.77.*

*12. Романова, В.А. Образование поверхностей Монжа кинематическим способом в среде AutoCAD / В.А. Романова // Строительная механика инженерных конструкций и сооружений. – 2019. – Т. 15, № 2. – С. 106–116. DOI: 10.22363/1815-5235-2019-15-2-106-116.*

*13. Алексюк, А.А. Конструирование кинематических моделей линий и поверхностей в компьютерной графике / А.А. Алексюк // Вестник евразийской науки. – 2019. – Т. 11. – № 6. – С. 87.*

*14. Баглаев, И.И. Кинематический метод моделирования поверхностей в среде FMSLogo / И.И. Баглаев // Вестник Бурятского государственного университета. Математика, информатика. – 2016. – № 1. – С. 49–59. DOI: 10.18101/2304-5728- 2016-1-49-59.*

*15. Балюба, И.Г. Точечное исчисление / И.Г. Балюба, Е.В. Конопацкий, А.И. Бумага. – Макеевка: Донбасская национальная академия строительства и архитектуры, 2020. – 244 с.*

*16. Балюба, И.Г. Точечное исчисление. Историческая справка и основополагающие определения / И.Г. Балюба, Е.В. Конопацкий // Физико-техническая информатика (CPT2020): материалы 8-й Международной конференции, Пущино, Московская обл., 09–13 ноября 2020 года. – Нижний Новгород: Автономная некоммерческая организация в области информационных технологий «Научноисследовательский центр физико-технической информатики», 2020. – С. 321–327. DOI: 10.30987/ conferencearticle\_5fd755c0adb1d9.27038265.*

*17. Конопацкий, Е.В. Геометрическое моделирование многофакторных процессов на основе точечного исчисления: специальность 05.01.00 «Инженерная геометрия и компьютерная графика»: дис. … д-ра техн. наук / Конопацкий Евгений Викторович. – Нижний Новгород, 2020. – 307 с.*

*18. Конопацкий, Е.В. Геометрическая теория многомерной интерполяции / Е.В. Конопацкий // Автоматизация и моделирование в проектировании и управлении. – 2020. – № 1(7). – С. 9–16. DOI: 10.30987/2658-6436-2020-1-9-16.*

*19. Конопацкий, Е.В. Аппроксимация геометрических объектов с помощью дуг кривых, проходящих через наперед заданные точки / Е.В. Конопацкий // Информационные технологии. – 2019. – Т. 25, № 1. – С. 46–52. DOI: 10.17587/it.25.46-51.*

*20. Голованов, Н.Н. Геометрическое моделирование / Н.Н. Голованов. – М.: ИНФРА-М, 2019. – 400 с.*

*21. Principles of solid modelling in point calculus / E.V. Konopatskiy, A.A. Bezditnyi, M.V. Lagunova, A.V. Naidysh // Journal of Physics: Conference Series: 5, Omsk, 16–17 March 2021. – Omsk, 2021. – P. 012063. DOI: 10.1088/1742-6596/1901/1/012063.*

*22. Konopatskiy, E.V. Solid modeling of geometric objects in point calculus / E.V. Konopatskiy, A.A. Bezditnyi // CEUR Workshop Proceedings: 31, Nizhny Novgorod, 27–30 September 2021. – Nizhny Novgorod, 2021. – P. 666–672. DOI: 10.20948/ graphicon-2021-3027-666-672.*

*23. Мясоедова, Т.М. Геометрическая модель генерации семейства контурно-параллельных траекторий (эквидистант) обрабатывающего инструмента / Т.М. Мясоедова, К.Л. Панчук //*  *Динамика систем, механизмов и машин. – 2018. – Т. 6, № 2. – С. 262–269. DOI: 10.25206/2310-9793- 2018-6-2-262-269.*

*24. Мясоедова, Т.М. Геометрическое моделирование семейства линий контурно-параллельной обработки карманных поверхностей в изделиях машиностроения / Т.М. Мясоедова, К.Л. Панчук // Динамика систем, механизмов и машин. – 2018. – Т. 6, № 2. – С. 269–276. DOI: 10.25206/2310-9793-2018-6- 2-269-276.*

*25. Конопацький, Є.В. Конструювання системи спеціальних плоских кривих типу «синусоїда» методом узагальнених тригонометричних функцій / Є.В. Конопацький // Сборник научных трудов SWorld, 2013. – Т. 12. – № 3. – С. 76-80.*

**Конопацкий Евгений Викторович**, доктор технических наук, профессор кафедры специализированных информационных технологий и систем, Донбасская национальная академия строительства и архитектуры (Макеевка, Донецкая Народная Республика), e.v.konopatskiy@mail.ru

**Бездитный Андрей Александрович**, кандидат технических наук, доцент кафедры экономики, финансов и учета, Севастопольский филиал ФГБОУ ВО «Российский экономический университет имени Г.В. Плеханова» (Севастополь), bezdytniy@gmail.com

*\_\_\_\_\_\_\_\_\_\_\_\_\_\_\_\_\_\_\_\_\_\_\_\_\_\_\_\_\_\_\_\_\_\_\_\_\_\_\_\_\_\_\_\_\_\_\_\_\_\_\_\_\_\_\_\_\_\_\_\_\_\_\_\_\_\_\_\_\_\_\_\_\_\_\_\_\_\_\_\_\_\_\_*

*Поступила в редакцию 8 июня 2022 г.*

**DOI: 10.14529/build220309**

# **KINEMATIC OPERATION OF DESIGNING GEOMETRIC SOLIDS USING POINT CALCULUS**

*E.V. Konopatskiy<sup>1</sup> , bezdytniy@gmail.com*

*A.A. Bezditniy<sup>2</sup> , e.v.konopatskiy@mail.ru*

*<sup>1</sup>Donbas National Academy of Civil Engineering and Architecture, Makeyevka, Donetsk People's Republic*

*<sup>2</sup>Sevastopol branch of the Plekhanov Russian University of Economics, Sevastopol, Russia*

This article continues the series of works by the authors on the development of a mathematical apparatus for modeling geometric solids in the point calculus. It is devoted to the description of a kinematic operation obtained by means of the movable simplex method. The principles of modeling geometric solids in the point calculus are based on the concept of their representation as a three-parameter set of points belonging to the three-dimensional space. The modeling task consists of two parts: determination of the guiding trajectory of a plane simplex in space; and the determination of the closed area formations in the plane of the moving simplex. Instead of a closed area, two curves bounding a certain area or a guiding curve with a wall of constant thickness can be used. As an example, we describe the process of modeling geometric solids with a parallelism plane, including a computational algorithm for its formation in the form of a sequence of parametric equations. As a result, geometric and computer models of solids with a generatrix in the form of a circle of a given radius, and with a generatrix in the form of a closed curve of the "sine wave" type were obtained. The methods of parametrization of geometrical objects and their analytical description in the point calculus, presented in the article, can find wide application as effective tools of modern systems for solid modeling and computer aided design. The idea of determining equidistant curves by means of the point formula of parallel transfer, to extend the capabilities of existing geometric modeling tools, is also proposed.

*Keywords: kinematic operation, geometric solid, point calculus, moving simplex method, parallel transfer, equidistant, closed curve.*

#### **References**

1. Panchuk K.L., Lyashkov A.A., Sharf V.I. [Mathematical and Computer Modeling of Worm Tool Shaping]. *Dinamika sistem, mekhanizmov i mashin* [Dynamics of Systems, Mechanisms and Machines], 2016, no. 3, pp. 167–173. (in Russ.)

2. Ryazanov S.A., Reshetnikov M.K. [Analytical Dependences of the Kinematic Forming Primary Surfaces of the Worm Gear]. *Geometriya i grafika* [Geometry and Graphics], 2019, vol. 7, no. 2, pp. 65–75. (in Russ.) DOI: 10.12737/article\_5d2c2dda42fda7.79858292.

3. Mikhaylov M.I. [Modeling the Kinematic Guide of an Inner Cylindrical Surface During end Mill Machining]. *Vestnik Gomel'skogo gosudarstvennogo tekhnicheskogo universiteta im. P.O. Sukhogo* [Bulletin of the P.O. Sukhoi Gomel State Technical University], 2018, no. 1(72), pp. 3–10. (in Russ.)

4. Chekalin A.A., Reshetnikov M.K., Birzul A.S. [Kinematic Parabolic Surface for Construction Architectural Coatings]. *Resursoenergoeffektivnyye tekhnologii v stroitel'nom komplekse regiona* [Resource and Energy Efficient Technologies in the Construction Complex of the Region], 2018, no. 9, pp. 458–461. (in Russ.)

5. Getmantseva V.V., Andreyeva E.G., Belgorodskiy V.S. [Kinematic Method for Parametric Description of the Surface of a Human Figure]. *EUROASIA SUMMIT Congress on Scientific Researches and Recent Trends-7*. Baku, FARABI Publishing House, 2020, pp. 577–581. (in Russ.)

6. Korchagin D.S., Panchuk K.L. [A Way of Dynamically Designing a Kinematic Surface]. *Materialy Vserossiyskoy molodezhnoy konferentsii "Informatsionno-telekommunikatsionnyye sistemy i tekhnologii (IT·siT-2012)", Kemerovo, 20–22 avgusta 2012 goda* [Proceedings of the All-Russian Youth Conference "Information and Telecommunication Systems and Technologies (ITSiT-2012)"]. Kemerovo, Kuzbasskiy gosudarstvennyy tekhnicheskiy universitet im. T.F. Gorbacheva Publ., 2012, pp. 223–224. (in Russ.)

7. Ivanov G.S., Dmitriyeva I.M. [The Nonlinear Forms in Engineering Geometry]. *Geometriya i grafika* [Geometry and Graphics], 2017, vol. 5, no. 2. pp. 4–12. (in Russ.) DOI: 10.12737/article\_ 5953f295744f77.58727642.

8. Rachkovskaya G.S. [Geometrical Model and Computer Graphics of Kinematic Line Surfaces on the Basis of the Triad Contacting Aksoidov "The Plane – the Circular Cone – the Circular Cone"]. *Transport: nauka, obrazovaniye, proizvodstvo: Sbornik nauchnykh trudov Mezhdunarodnoy nauchno-prakticheskoy konferentsii, Rostovna-Donu, 18–21 aprelya 2017 goda* [Transport: Science, Education, Production: Proceedings of the International Scientific and Practical Conference]. Rostov-na-Donu, Rostovskiy gosudarstvennyy universitet putey soobshcheniya Publ., 2017, pp. 286–289. (in Russ.)

9. Korotkiy V.A., Khmarova L.I., Usmanova E.A. [Computer Simulation of Kinematic Surfaces]. *Geometriya i grafika* [Geometry and Graphics], 2015, vol. 3, no. 4, pp. 19–26. (in Russ.) DOI: 10.12737/17347.

10. Kokareva Ya.A. [Synthesis of Kinematic Surfaces Based on Elliptic Rotation of the Plane]. *Inzhenernyy vestnik Dona* [The Don Engineering Bulletin], 2018, no. 2(49), pp. 1–10. (in Russ.)

11. Grin'ko E.A. [Surfaces of Plane-Parallel Transfer of Congruent Curves]. *Stroitel'naya mekhanika i raschet sooruzheniy* [Structural Mechanics and Calculation of Structures], 2021, no. 3(296), pp. 71–77. (in Russ.) DOI: 10.37538/0039-2383.2021.3.71.77.

12. Romanova V.A. [Formation Surfaces of Monge by the Kinematic Method in AutoCAD Environment]. *Stroitel'naya mekhanika inzhenernykh konstruktsiy i sooruzheniy* [Structural Mechanics of Engineering Structures and Constructions], 2019, vol. 15, no. 2, pp. 106–116. (in Russ.) DOI: 10.22363/1815-5235-2019-15-2-106-116.

13. Aleksyuk A.A. [Design of Kinematic Models of Lines and Surfaces in Computer Graphics]. *Vestnik evraziyskoy nauki* [Bulletin of Eurasian Science], 2019, vol. 11, no. 6, pp. 1–16. (in Russ.)

14. Baglayev I.I. [Kinematic Method of Surface Modeling in Fmslogo Programming Environment]. *Vestnik Buryatskogo gosudarstvennogo universiteta. Matematika, informatika* [Bulletin of the Buryat State University. Mathematics, Computer Science], 2016, no. 1, pp. 49–59. (in Russ.) DOI: 10.18101/2304-5728-2016-1-49-59.

15. Balyuba I.G., Konopatskiy E.V., Bumaga A.I. *Tochechnoye ischisleniye* [Point Calculus]. Makeyevka, Donbasskaya natsional'naya akademiya stroitel'stva i arkhitektury Publ., 2020. 244 p.

16. Balyuba I.G., Konopatskiy E.V. [Point Calculus. Historical Background and Basic Definitions]. *Fizikotekhnicheskaya informatika (CPT2020): Materialy 8-oy Mezhdunarodnoy konferentsii, Pushchino, Moskovskaya obl., 09–13 noyabrya 2020 goda. – Nizhniy Novgorod: Avtonomnaya nekommercheskaya organizatsiya v oblasti informatsionnykh tekhnologiy "Nauchno-issledovatel'skiy tsentr fiziko-tekhnicheskoy informatiki"* [Physics and Technology Informatics (CPT2020): Proceedings of the 8th International Conference], 2020, pp. 321–327. (in Russ.) DOI: 10.30987/conferencearticle\_5fd755c0adb1d9.27038265.

17. Konopatskiy E.V. *Geometricheskoye modelirovaniye mnogofaktornykh protsessov na osnove tochechnogo ischisleniya: spetsial'nost' 05.01.00 "Inzhenernaya geometriya i komp'yuternaya grafika". Dis. dokt. tekhn. nauk* [Geometric Modeling of Multifactor Processes Based on the Point Calculus. Doct. sci. diss.]. Nizhniy Novgorod, 2020. 307 p.

18. Konopatskiy E.V. [Geometric Theory of Multidimensional Interpolation]. *Avtomatizatsiya i modelirovaniye v proyektirovanii i upravlenii* [Automation and Modeling in Design and Management], 2020, no. 1(7), pp. 9- 16. (in Russ.) DOI: 10.30987/2658-6436-2020-1-9-16.

19. Konopatskiy E.V. [Approximation of Geometric Objects Using Arcs of Curves Passing Through to Advance Given Points]. *Informatsionnyye tekhnologii* [Information Technologies], 2019, vol. 25, no. 1, pp. 46–52. (in Russ.) DOI: 10.17587/it.25.46-51.

20. Golovanov N.N. *Geometricheskoye modelirovaniye* [Geometric Modeling]. Moscow, INFRA-M Publ., 2019. 400 p.

21. Konopatskiy E.V., Bezditnyi A.A., Lagunova M.V., Naidysh A.V. [Principles of Solid Modelling in Point Calculus]. *Journal of Physics: Conference Series: 5 "V International Scientific and Technical Conference "Mechanical Science and Technology Update"*. Omsk, 2021, pp. 012063. DOI: 10.1088/1742-6596/1901/1/012063.

22. Konopatskiy E.V., Bezditnyi A.A. [Solid Modeling of Geometric Objects in Point Calculus]. *Proceedings Conference: 31th International Conference on Computer Graphics and Vision. Nizhny Novgorod, 2021*, pp. 666–672. DOI: 10.20948/graphicon-2021-3027-666-672.

23. Myasoyedova T.M., Panchuk K.L. [Geometric Model of Generation of a Family of Contour-Parallel Trajectories (Equidistant) of a Processing Tool]. *Dinamika sistem, mekhanizmov i mashin* [Dynamics of Systems, Mechanisms and Machines], 2018, vol. 6, no. 2, pp. 262–269. (in Russ.) DOI: 10.25206/2310-9793-2018-6-2-262- 269.

24. Myasoyedova T.M., Panchuk K.L. [Geometric Modeling of a Family of Contour-Parallel Machining Lines of Pocket Surfaces in Mechanical Engineering Products]. *Dinamika sistem, mekhanizmov i mashin* [Dynamics of Systems, Mechanisms and Machines], 2018, vol. 6, no. 2, pp. 269–276. (in Russ.) DOI: 10.25206/2310- 9793-2018-6-2-269-276.

25. Konopats'kiy E.V. [Construction of a System of Special Plane Curves of the "Sine Wave" Type by the Method of Generalized Trigonometric Functions]. *Sbornik nauchnykh trudov SWorld* [The SWorld Science Papers Collection], 2013, vol. 12, no. 3, pp. 76–80. (in Ukrainian)

*Received 8 June 2022*

#### **ОБРАЗЕЦ ЦИТИРОВАНИЯ FOR CITATION**

Конопацкий, Е.В. Кинематическая операция построения геометрических тел в точечном исчислении / Е.В. Конопацкий, А.А. Бездитный // Вестник ЮУрГУ. Серия «Строительство и архитектура». – 2022. – Т. 22, № 3. – С. 79–88. DOI: 10.14529/build220309

Konopatskiy E.V., Bezditniy A.A. Kinematic Operation of Designing Geometric Solids using Point Calculus. *Bulletin of the South Ural State University. Ser. Construction Engineering and Architecture*. 2022, vol. 22, no. 3, pp. 79–88. (in Russ.). DOI: 10.14529/build220309